#### **NetFree - What is it?**

NetFree is a non-profit organisation that was established out of understanding that filtering the internet is נפש פיקוח ממש, saving lives!

Because of the increasing need of regular use of the internet, a number or yidden Yirei Hashem gathered and decided to go ahead and bring a real solution to the problems of the internet.

NetFree's mission is that every Yirei Shomayim who needs access to the internet for פרנסה צורך, should be able to browse securely without any doubts!

The initial idea of NetFree was launched on the "Prog" Forum in early 2013, after about two years, end of 2014 a connection was established with a frum internet provider. he connected with the idea and ideology behind NetFree and agreed to join with NetFree to bring the filter to the general public.

In the beginning, the plan of the organisation was not to charge anything for the filter in order to be הרבים מזכה and to ensure that money is not a factor in the decision to get filtered, therefore, all the services were provided by volunteers. And so it was, many many volunteers jumped in to assist in all matters: Software Development, Graphic Design, Ideas, Writing, creating guidelines and policies etc. ...

Late in 2016, NetFree reached a situation where the volunteer employees were unable to provide the vast amount of professional and intensive support needed for the unbelievingly large crowds who joined NetFree.

Therefore, the decision was made that NetFree will hire paid employees, because a donor was not found to cover the large costs of the operation, the organisation entered a financial deficit, a fact that threatened its continued operations. It was at this point that NetFree started to charge for the use of the filter the minimal amount of 15 ILS (Approx \$4) monthly for each user, just enough to cover basic costs.

## **Why NetFree?**

NetFree is suitable for most of the Frum public, who follow the direction and guidance of the rabbanim. If you've never used the Internet you will probably never have any issues at all and NetFree will suit you perfectly.

If you were previously connected to the Internet, you may have had some browsing habits that are not possible with NetFree, you might find substitutes for some of them, for others you may not.

Under the guidance of the Rabbanim, NetFree has set a standard for which sites cannot be opened under any circumstances, such as sites that have actual forbidden content, social networks, news sites that are only "called Chareidi," and any content intended solely for entertainment, including Frum movies.

Additionally, pictures containing women pictures are completely blocked by NetFree.

## **NetFree from a technological standpoint**

NetFree uses technological tools created by advanced top tier developers. Further development never stops, with new advances and features added almost daily. Thanks to these technologies, it has become possible to open websites which until the creation of NetFree were impossible to open. Each and every image undergoes a real-time review by Non-Jews around the world and only appropriate images are shown, the inappropriate images are completely blurred yet still easy on the eye so that the user experience on the page is not compromised.

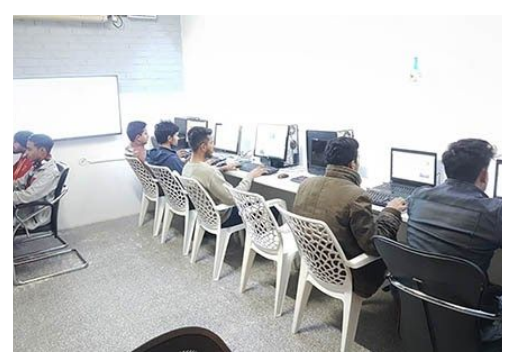

However, despite the high and uncompromising level of protection, it is

important to know that even NetFree's filtering is not entirely safe either.The basic risks of the Internet, such as: addiction to various sites, exposure to outside opinions, and (very rarely) human error in the filtering itself, still exist to some degree. However, you can reduce the level of risk by setting a personal profile that restricts the user only to the sites that he needs and this is what we recommend to our users.

Needless to say, our initial recommendation is to stay away from the Internet altogether (for that matter, email **also counts as Internet), unless there is a special need.**

# **Interested in joining NetFree? See if it suits you.**

If there are specific websites that are important to you, make sure they are open in NetFree and work properly before you connect to the filter. To find out, the website address can be emailed to info@netfree.link and they will let you know if the sites are open in NetFree or not. NetFree works as a "whitelist", so any site or video that still hasn't been reviewed by NetFree is closed by default, and can be submitted for review, once one customer has submitted for review and the website/video was opened, it will be open to all users.

For those interested in a more limited Internet, there is the option to set what should be open and what should be blocked, so much so that you can set that only one site or category remains open.

If you'd like to try out the NetFree filter, you can enter any of the many kiosks around the world using NetFree's filter, and browse and be impressed yourself.

You can also visit our forum at forum.netfree.link and ask our users to share their experiences.

## **How much does it cost?**

The standard price of the filter when connecting to an internet provider is 15 NIS (Approx \$4) monthly [this is in addition to the payment to the provider]. The price for use of the filter software (for places outside Israel where there is no internet provider who supports NetFree) is 30 NIS (Approx. \$8) monthly.

Additionally if you will need more than 15 websites/videos monthly that still weren't reviewed by NetFree, you'll have to pay for the extras.

## **You've decided to join NetFree - so how do you connect ?**

Currently, the NetFree filter is only available for computers, not for smartphones.

In order to connect you need to visit our website at <https://netfree.link/#connect> where we have various connection options.

In order to connect to NetFree from outside Israel you need to install the NetFree software (NetFree Anywhere 2) please visit [1.200.ovh](http://1.200.ovh/) to download or [click](http://netfree.link/wiki/NetFree_Anywhere_2) here for a complete tutorial.

## **The following are the Internet providers who work with NetFree (For those in Israel):**

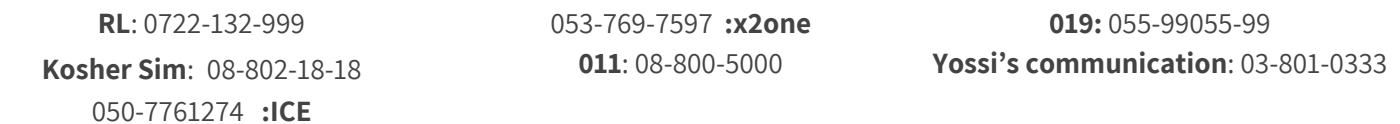

#### **You've connected to NetFree? Welcome!**

After you connect to NeFree, the first time you browse on the internet the system will guide you to register and create your account. As soon as you complete this process, you're free to start browsing.

Part of the registration process requests payment information, through which NetFree will charge payment.

As long as you are connected to NetFree, the system automatically detects that you are browsing on the NetFree filter and charges your account.

The payment is charged on the 20th of each month, for the browsing of the **previous** month.

#### **Find out more about NetFree on our website [netfree.link](https://netfree.link/)**

**US: 718.400.8838 • Israel:089.143.143 • UK: 020.3905.1900**